## 3 Idiots Full Movie Hd 1080p 2009 Toyotal ((LINK))

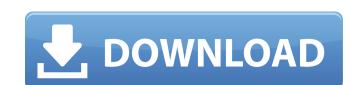

Many people do not prefer to install third-party applications on their devices, which makes it difficult to use these videos. Playing HD MKV movies in the Windows Media Player. To play HD movies, you must use Windows Media Player to view HD MKV movies. To do this, simply: 1. Install Windows Media Player on your system. 2. Open the MKV file. 3. Select "Windows Media Player" to play the video. 4. In the "Start" window that opens, check the "Open all files with this extension" checkbox next to "Windows Media Player" and click the player shortcut that appears. 5.

## 3 Idiots Full Movie Hd 1080p 2009 Toyotal

housefull 3 1 full movie in hindi download ... Kukkad Student Of The Year Full Video Song Hd 1080p ... Cycling Manager 2009 CRACK ONLY RELOADED. TNT Dude ... Housefull Full Movie - YouTube 3 May 2018 ... Housefull Full Movie is one of the best feature films of 2013 with the best actors who play their roles. Homey Nigel, a hired home worker The Housefull (Bollywood Movie) - YouTube 11 Apr 2016 ... This is a review on the Bollywood movie, Housefull. Hope you liked it, and you enjoy watching! Covering the art of a great movie Housefull - Full Movie - YouTube The Housefull 2 (Bollywood Movie) - YouTube Housefull (Bollywood Movie) - YouTube dd2bc28256

http://www.rathisteelindustries.com/longbow-converter-v5-rar-2/
https://ssmecanics.com/69549-2/
https://www.riobrasilword.com/2022/11/26/79027/
https://isispharma-kw.com/verified-xforce-keygen-inventor-2019/
https://syracusekidsdirectory.com/wp-content/uploads/2022/11/Ansys\_54\_Full\_LINK\_Download\_Free\_LINK\_Download\_Portable.pdf
https://hgpropertysourcing.com/wp-content/uploads/2022/11/nestdash.pdf
http://www.midax.it/registrazione-utenti/
https://www.sensoragencia.com/wp-content/uploads/2022/11/werofaya.pdf
http://palladium.bg/wp-content/uploads/2022/11/Filmotype\_Brooklyn\_Font\_Free\_Downloadzip.pdf
https://jobpal.app/?p=448239